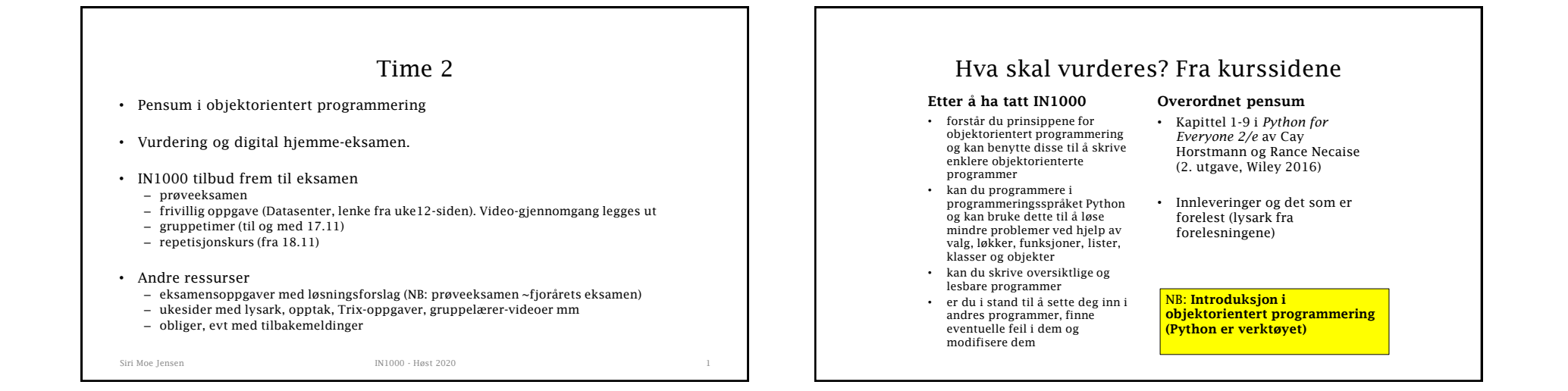

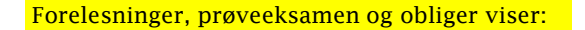

- hvilket stoff vi prioriterer fra pensum
- hvordan vi forventer at du benytter det.

På eksamen kan du få:

Siri Moe Jensen IN1000 - Høst 2020

- Variasjoner av programmer du har sett før
- Oppgaver der du må kombinere stoff på måter du ikke har sett før

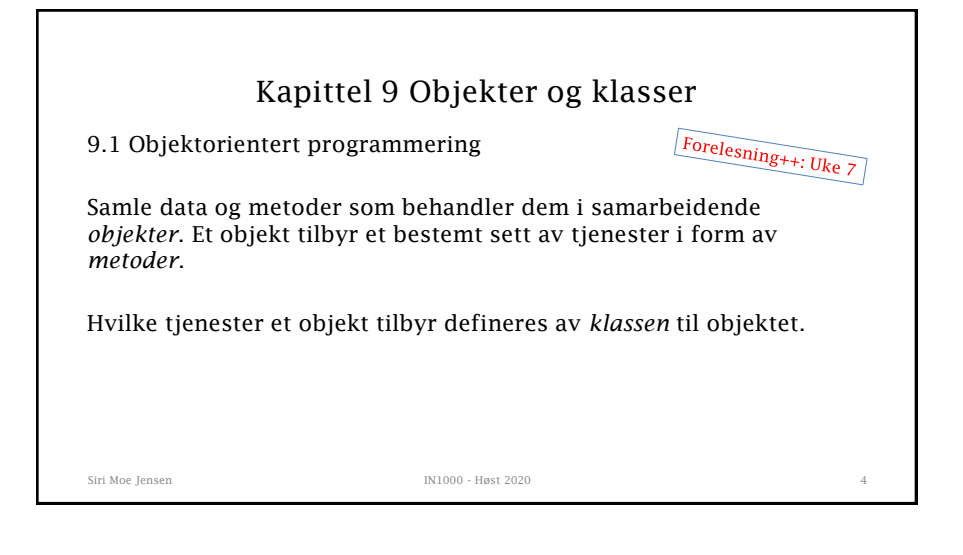

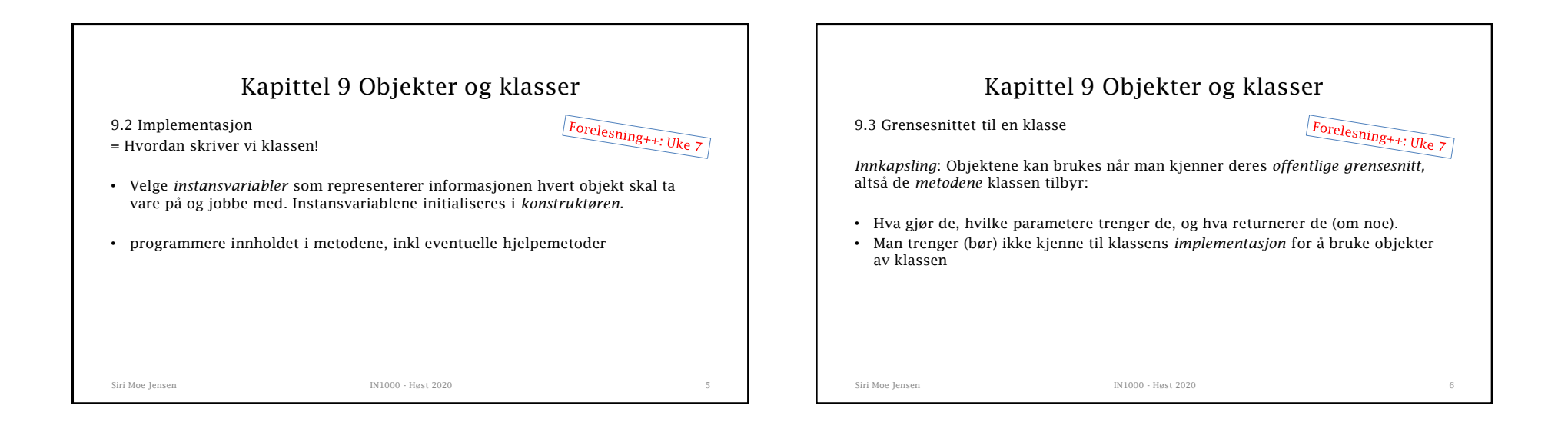

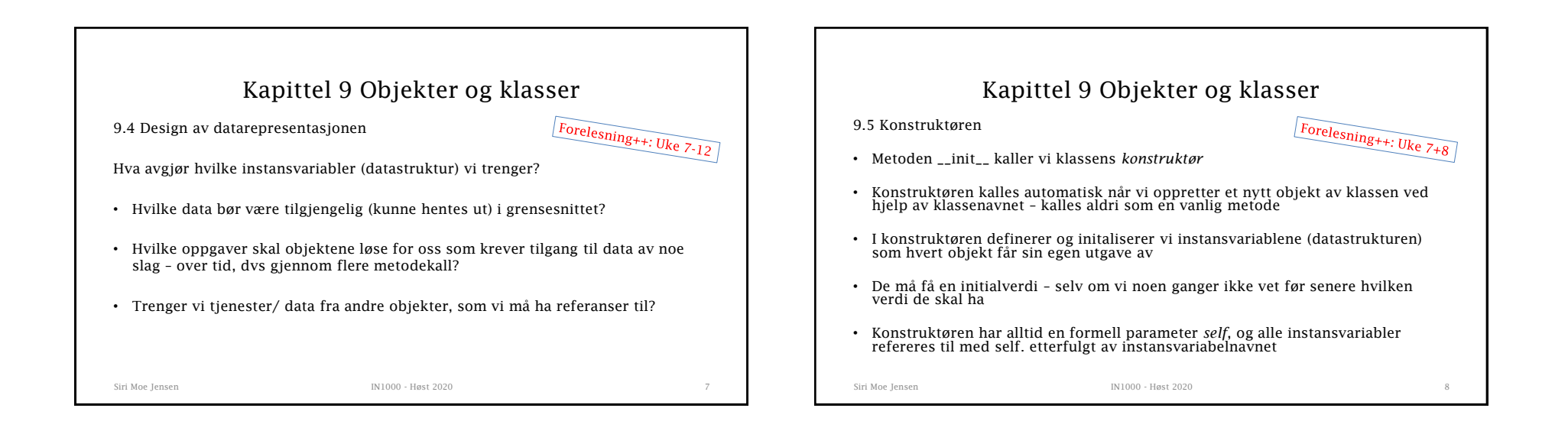

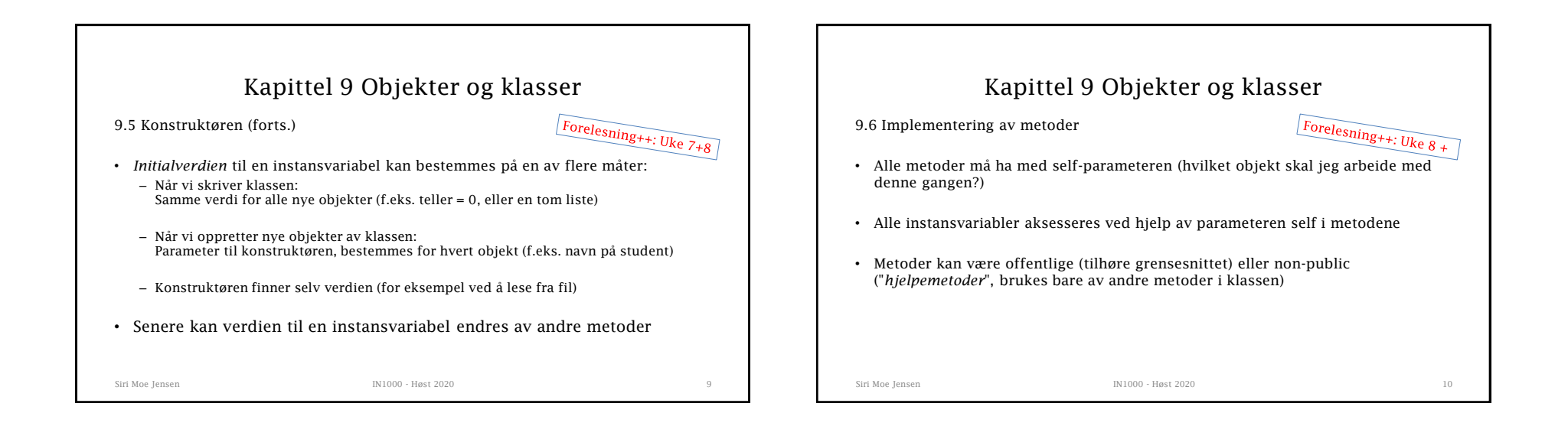

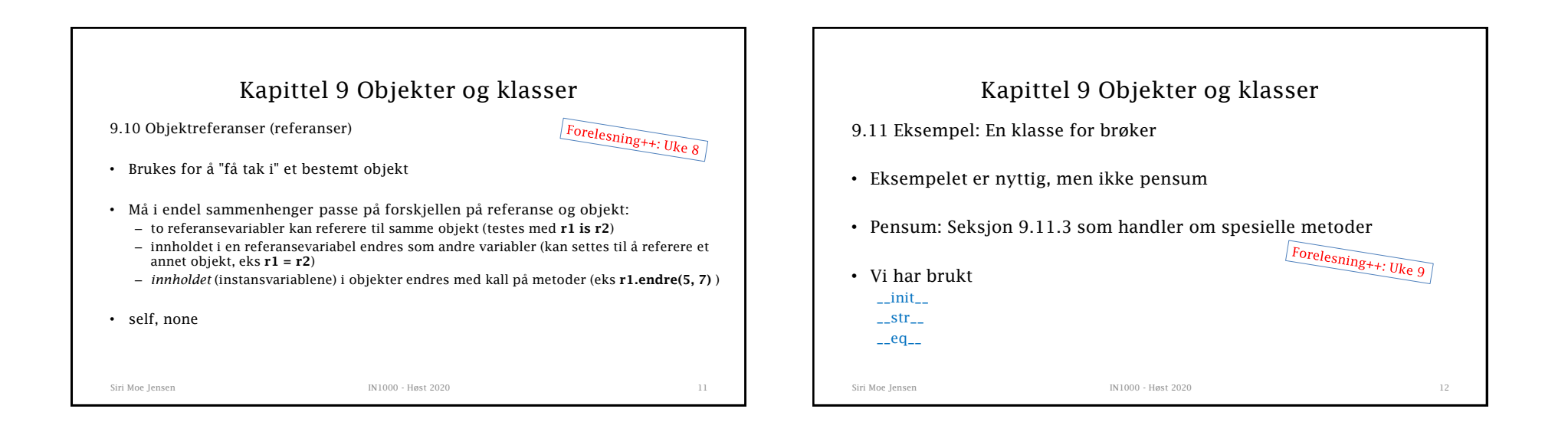

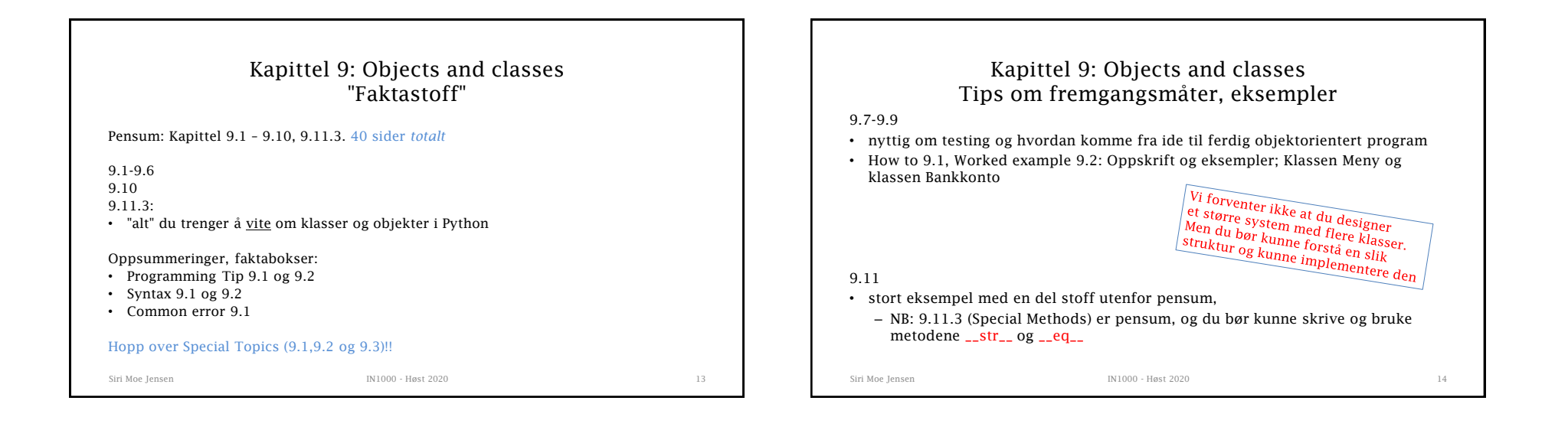

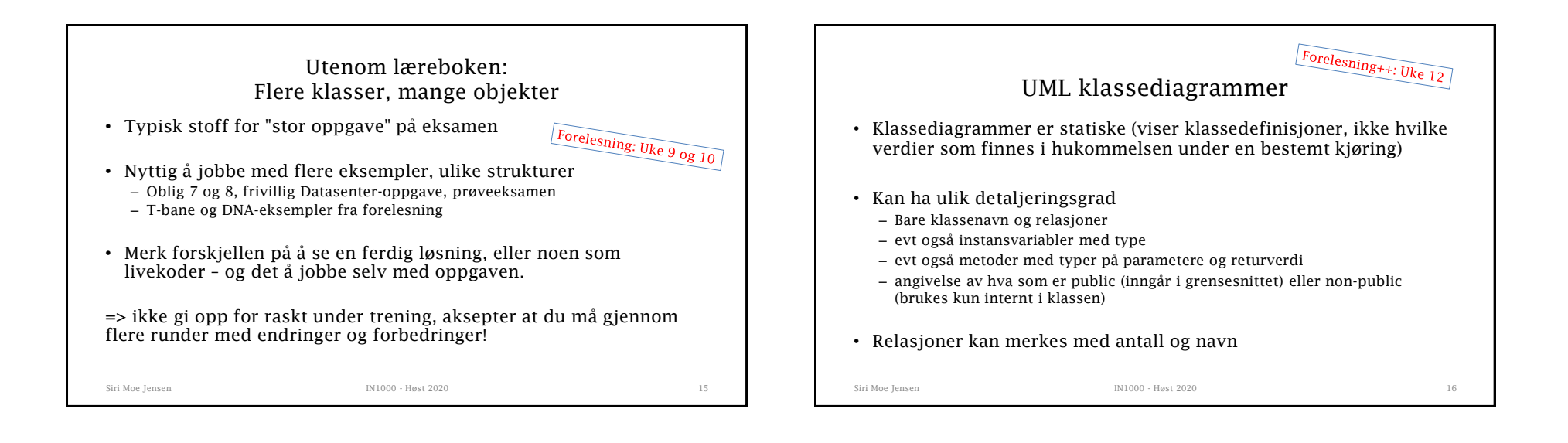

## Utfordringer i oppgave med flere klasser

- Sjekk mot oppgavetekst / koden din hva metoder du bruker fra andre klassen skal ha som parametere og hva de leverer ut som returverdi
- Bruk gjerne variabel- og parameternavn som indikerer om
	- innholdet er en liste/ ordbok (flertall) eller en enkelt verdi (student eller studenter)
	- streng/int/... eller referanse (eks obligId eller oblig)
- Mer i gjennomgang av prøveeksamen neste uke, se ellers neste slide og generelt om pensum i oop.

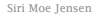

Siri Moe Jensen 17 - 17 - 1898 - IN1000 - Høst 2020 17 - In 1898 - In 1898 17 - In 1898 17 - In 1898 17 - In 1

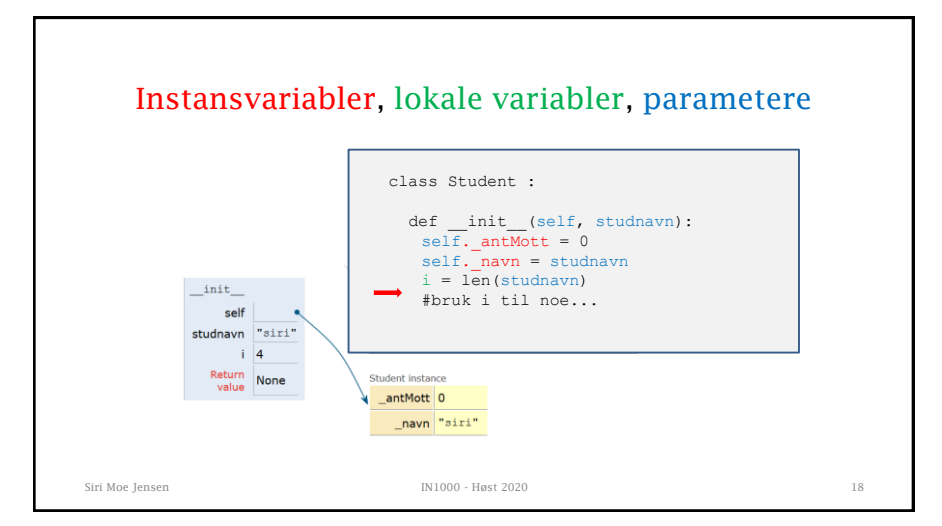

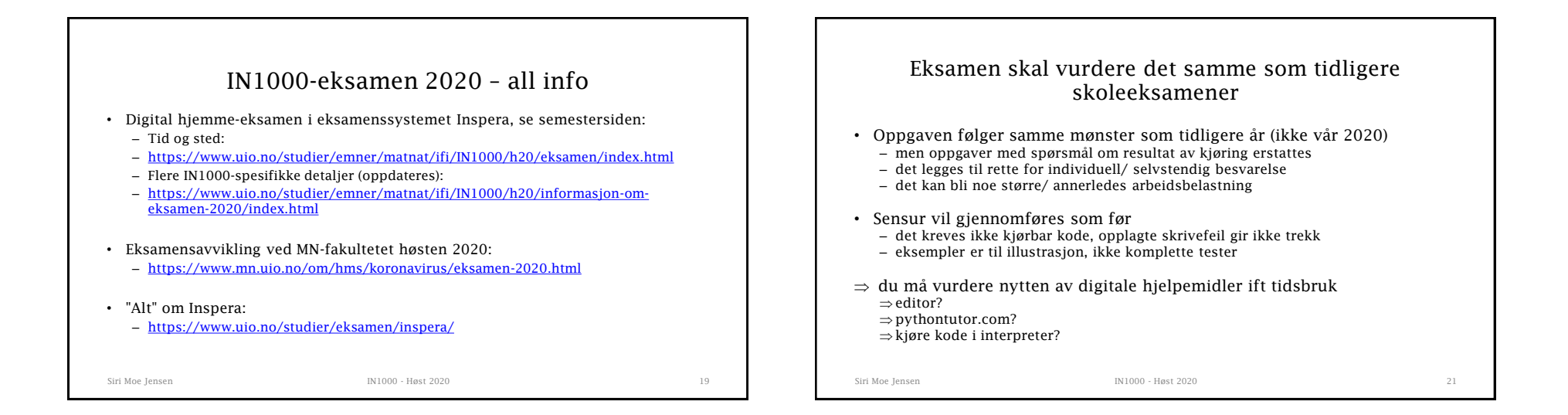

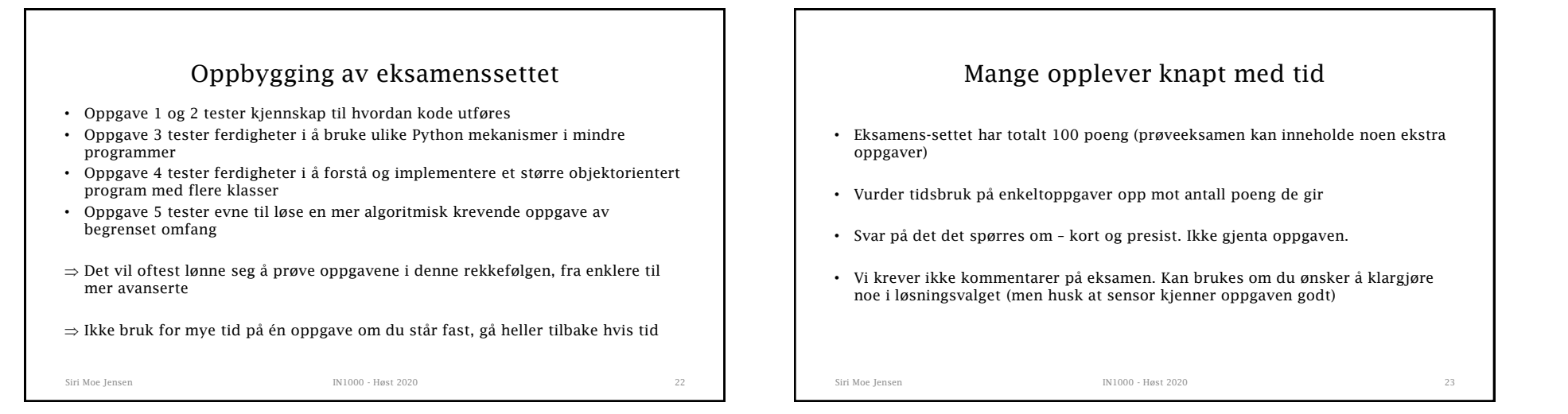

## Inspera

- Tilgjengelig i nettleser, påvirker ikke andre programmer
- Se dokumentasjon/ info: <https://www.uio.no/studier/eksamen/inspera/>
- Les førstesiden ("Informasjon")
- Velg språk (øverst på siden) (ikke på prøveeksamen)
- Du kan gå frem og tilbake i besvarelsen og endre svar så mange ganger du vil inntil levering
- Dersom det spørres om et heltall, skriv et heltall (ikke for eksempel 6.0). Generelt: Ikke legg på ekstra tegn i oppgave 1 og 2

Siri Moe Jensen IN1000 - Høst 2020 24

```
Siri Moe Jensen 25 2020 25
                   Prøveeksamen - praktisk
• Tilgjengelig i Inspera ila dagen (beskjed kommer på semestersiden)
• Mest mulig likt eksamen – men ikke de samme oppgavene 
Plan:
• Stenges tirsdag kveld (som oblig-fristene), da skal resultat av automatrettede 
  oppgaver være tilgjengelige
• Gjennomgås på forelesning neste uke (opptak gjøres)
• Åpnes igjen etter forelesning (for de som vil jobbe mer i Inspera) til ca 1.12
\Rightarrow Bruk anledningen til å teste ut både det faglige OG arbeidsform
\Rightarrow Gjerne sette av 4 timer og kjenne på tidsbruk
```